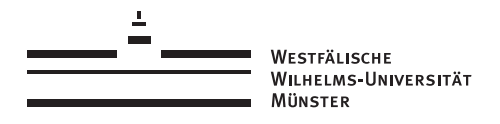

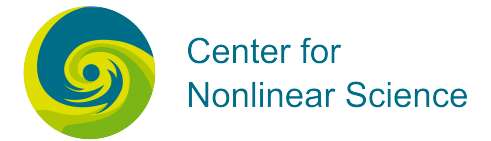

## Münsteranian Torturials on Nonlinear Science

edited by Uwe Thiele, Oliver Kamps, Svetlana Gurevich

# Continuation

## CHBC: Steady states of Cahn-Hilliard equation in confined geometry with energy bias

Uwe Thiele

with the support of

Christian Schelte, Frank Ehebrecht

Version 1, Dec 2014

For updates of this text and the accompanying programme files see www.uni-muenster.de/CeNoS/

### <span id="page-1-0"></span>7 chbc: Steady states of Cahn-Hilliard equation in confined geometry with energy bias

The tutorial CHBC explores steady solutions to the Cahn-Hilliard equation with imposed non-periodic boundary conditions (energetic bias). You will calculate steady solutions on different branches continuing them in the energetic bias parameter.

#### 7.1 Model

This demo illustrates the calculation of spatially varying steady solutions of the Cahn-Hilliard equation (conserved dynamics)

$$
\partial_t \phi = M \partial_{xx} \frac{\delta F}{\delta \phi} = -M \partial_{xx} \left[ \kappa \partial_{xx} \phi - \partial_{\phi} f(\phi) \right]
$$
(7.1)

where M is a constant mobility factor (not relevant for steady states),  $\phi(x, t)$  is the independent (field) variable,  $\mu$  is a parameter that stands for a chemical potential or Lagrange multiplier. In contrast to the demo  $\alpha$  acch [\[1\]](#page-4-0) a finite domain [0, L] without periodic boundary conditions (BC) is used and an energetic bias at the boundaries results in boundary conditions that differ (in general) from the periodic ones in the demo  $\alpha$  acch [\[1\]](#page-4-0).

We use the free energy functional

$$
F[\phi] = \int_L dx \left[ \frac{\kappa}{2} (\partial_x \phi)^2 + f(\phi) \right] + a_m \phi_m + a_p \phi_p. \tag{7.2}
$$

where the last two terms are boundary terms with  $\phi_m = \phi(0)$  and  $\phi_p = \phi(L)$ . For background information regarding the Cahn-Hilliard equation see [\[2\]](#page-4-0). Similar one-dimensional profiles under energetic bias at the boundaries are discussed in the result section of [\[3\]](#page-5-0).

For  $f(\phi)$  we use as in the tutorial acch [\[1\]](#page-4-0) the simple double well potential

$$
f(\phi) = \frac{a}{2}\phi^2 + \frac{b}{4}\phi^4.
$$
 (7.3)

Remember, that the parameter  $b > 0$  and a is arbitrary. The critical point is at  $a = a_c = 0$ .

The steady solutions fulfil

$$
0 = \kappa \partial_{xx} \phi - \partial_{\phi} f(\phi) + \mu. \tag{7.4}
$$

with boundary conditions

$$
\partial_x \phi = a_m \qquad \text{at} \qquad x = 0,\tag{7.5}
$$

$$
\partial_x \phi = -a_p \qquad \text{at} \qquad x = L. \tag{7.6}
$$

In the present runs we keep  $\bar{\phi}$  fixed, i.e.,  $\mu$  takes the role of a Lagrange multiplier for the conservation of  $\phi$ .

To use the continuation toolbox auto  $07p$ , we first write  $(7.4)$  as a system of first-order autonomous ordinary differential equations on the interval [0, 1]. To do so, we introduce the <span id="page-2-0"></span>variables  $u_1 = \phi - \bar{\phi}$  and  $u_2 = d\phi/dx$ , and obtain from equation [\(7.4\)](#page-1-0) the 2d dynamical system  $(NDIM = 2)$ 

$$
\begin{array}{rcl}\n\dot{u}_1 &= Lu_2\\
\dot{u}_2 &= \frac{L}{\kappa} \left[ f'(u_1 + \bar{\phi}) - \mu \right].\n\end{array} \tag{7.7}
$$

where  $L$  is the physical domain size, and dots and primes denote derivatives with respect to  $\xi \equiv x/L$  and  $\phi$ , respectively. The advantage of this form is that the fields  $u_1(\xi)$  and  $u_2(\xi)$ correspond to the correctly scaled physical fields  $\phi(L\xi)$  and  $\partial_x\phi(L\xi)$ . The two boundary conditions ( $NBC = 2$ ) take the form

$$
u_2(0) = a_m,\t\t(7.8)
$$

$$
u_2(1) = -a_p. \t\t(7.9)
$$

Here, no integral conditions for computational pinning is needed as the BC already break the translational symmetry that the bulk equation has. However, we use the integral condition

$$
\int_0^1 u_1 \, d\xi = 0. \tag{7.10}
$$

for volume conservation and another one to calculate the bulk energy ( $NINT = 2$ ).

As starting solution we use the trivial solution  $u_1 = u_2 = 0$  for some particular domain size L. The starting solution has to fulfil the relation  $\mu = f'(\bar{\phi})$  between  $\mu$  and  $\bar{\phi}$ .

The number of free (continuation) parameters is given by  $NCONT = NBC + NINT - NDIM + 1$ and is here equal to 3. However, the third of them is the bulk energy that is calculated via the trick of an additional integral condition.

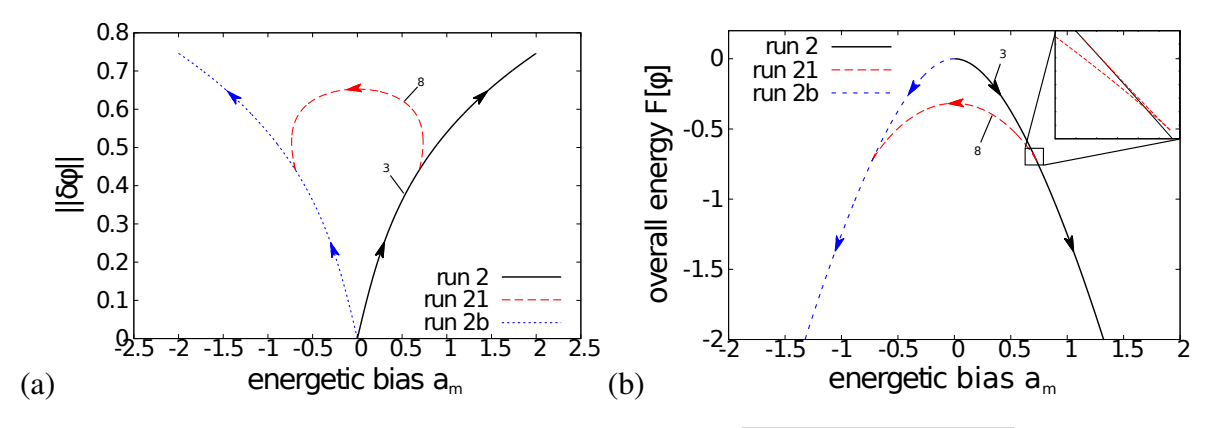

**Figure 7.1:** Graphic representation of (a) the norm  $||\delta\phi|| = \sqrt{(1/L)\int (\phi(x) - \bar{\phi})^2 dx}$  and (b) the overall energy [Eq. [\(7.2\)](#page-1-0)] (PAR(47)) of steady states in dependence of the bias strength  $a_m$  (PAR(7))in the case of symmetric bias  $a_p = a_m$ . The inset shows that the bifurcation is subcritical. The domain size is  $L = 5$ and  $\phi = 0$  is fixed. The results are obtained in runs 2, 21, and 2b.

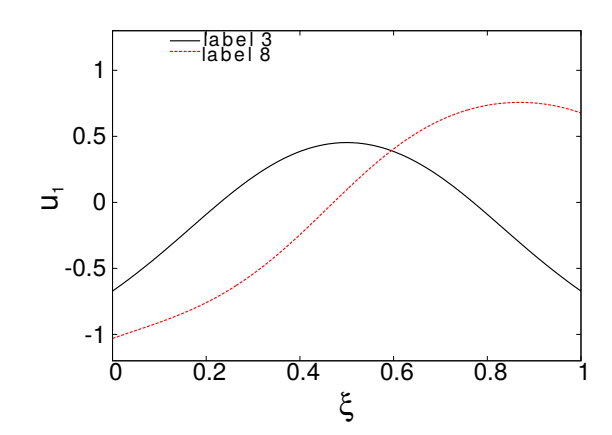

Figure 7.2: Solutions  $u_1(\xi) = \phi - \bar{\phi}$  corresponding to symbols in Fig. [7.1](#page-2-0)

### 7.2 Runs:

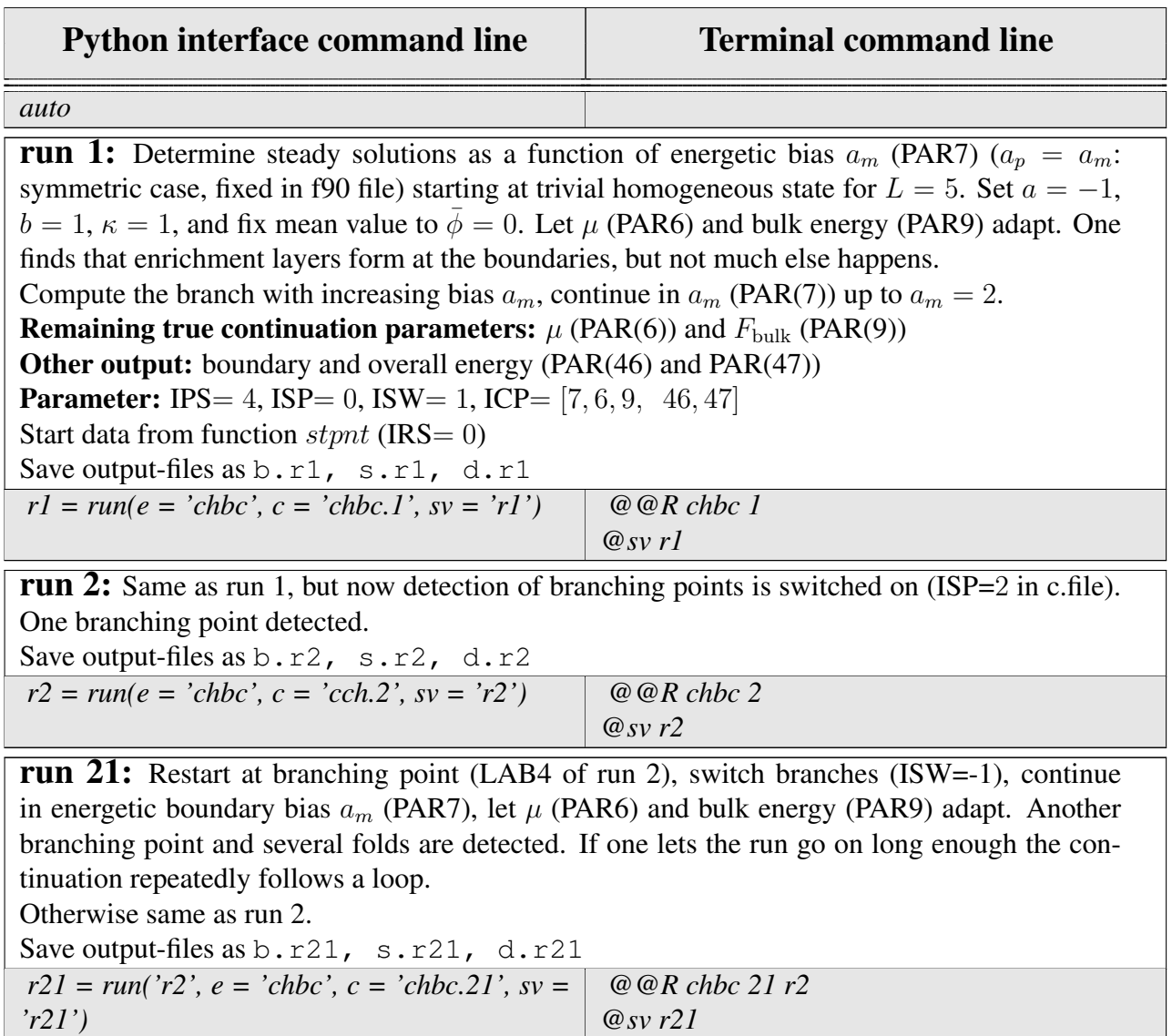

<span id="page-4-0"></span>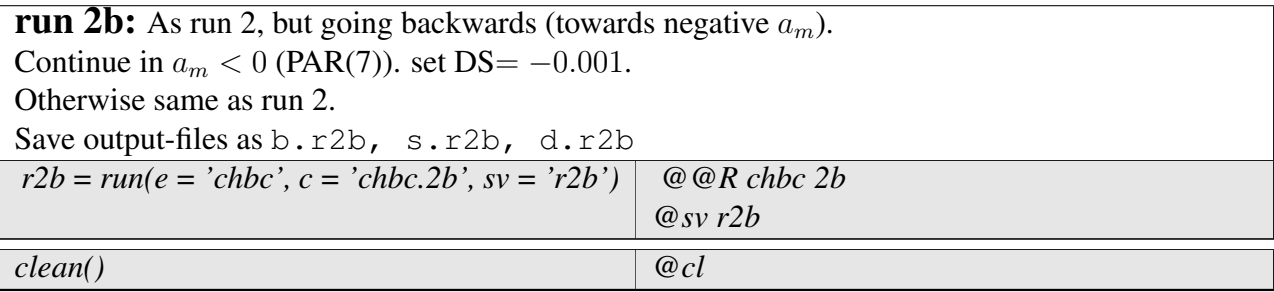

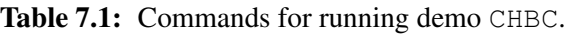

#### 7.3 Remarks:

- Beside the NCONT true continuation parameters that have to be given as ICP in the c.-parameter file, we list other output parameters as defined in the subroutine PVLS in the f90 file. In particular, we show the boundary terms of the energy (PAR46) and the overall energy (PAR47). To distinguish proper continuation parameters from other output parameters in ICP it is recommendable to separate them by several additional spaces.
- Screen output and command line commands are provided in README file. The results are presented in Fig. [7.1.](#page-2-0)

#### 7.4 Tasks:

After running the examples, try to implement your own adaptations, e.g., do the following:

- A Determine the complete bifurcation diagram for different domain sizes:  $L = 3.5$  and  $L = 10$ . Seeing the result for  $L = 10$  do you dare to try  $L = 25$ ? Can you explain the symmetry of the bifurcation diagram?
- **B** Change  $\overline{\phi}$  and repeat the runs, e.g., use 0.25, -0.25, 0.5, 0.56, 0.7. What overall changes to the bifurcation diagram do you observe? Why does this happen? [try  $L = 5$  first]
- C In the f90 file you can switch from the symmetrical case  $(a_p = a_m)$ , to the antisymmetrical case  $(a_p = -a_m)$  or the asymmetrical case  $(a_p = 0)$ . This is already prepared, you only need to comment/uncomment the appropriate lines in the subroutines BCND and PVLS. You can play around with this and observe what happens to the symmetries of the bifurcation diagram.

#### References

- [1] U. Thiele. *Continuation tutorial: ACCH*. [http : / / www . uni muenster . de /](http://www.uni-muenster.de/CeNoS/) [CeNoS/](http://www.uni-muenster.de/CeNoS/). 2014.
- [2] J. S. Langer. "An introduction to the kinetics of first-order phase transitions". In: *Solids far from Equilibrium*. Ed. by C. Godreche. Cambridge University Press, 1992. Chap. 3, pp. 297–363.

<span id="page-5-0"></span>[3] U. Thiele, S. Madruga, and L. Frastia. "Decomposition driven interface evolution for layers of binary mixtures: I. Model derivation and stratified base states". In: *Phys. Fluids* 19 (2007), p. 122106. DOI: [10.1063/1.2824404](http://dx.doi.org/10.1063/1.2824404).